# Package 'rareMETALS'

April 8, 2015

Type Package

Title Meta-Analysis of Gene-level Rare Variant Association Test

Version 5.9

Date 2015-01-24

Author Dajiang J. Liu, Xiaowei Zhan & Goncalo R. Abecasis

Maintainer Dajiang J. Liu <dajiang.liu@outlook.com>

Description rareMETALS implements our methodologies for performing rare variant associations using summary level statistics. By sharing information on the single variant score statistics, and their variance-covariance matrix, a variety of rare variant association test can be performed centrally. The set of gene-level rare variant tests include simple or weighted burden test, sequence kernel association test, and variable threshold test. The user can also determine the set of variants they want to include in the gene-level test centrally.Additional features for rareMETALS package include 1.) A monte-carlo method for evaluating statistical significance empirically 2.) methods for performing conditional association analysis and dissecting independent association signals.

License GPL3

Depends seqminer,mvtnorm,CompQuadForm,getopt,MASS

# R topics documented:

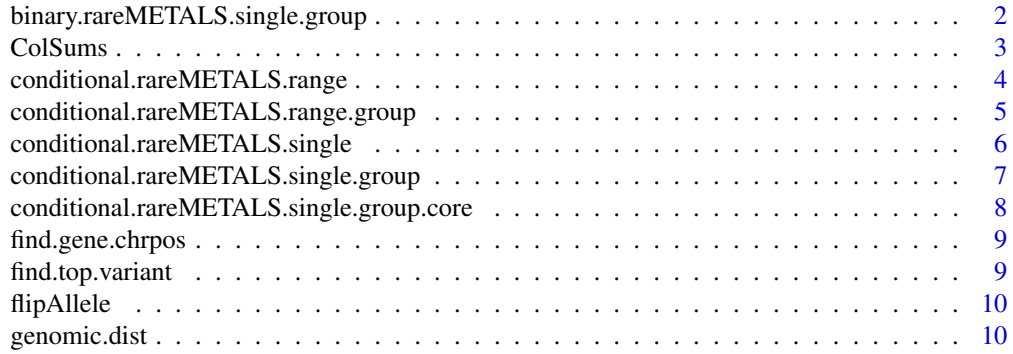

<span id="page-1-0"></span>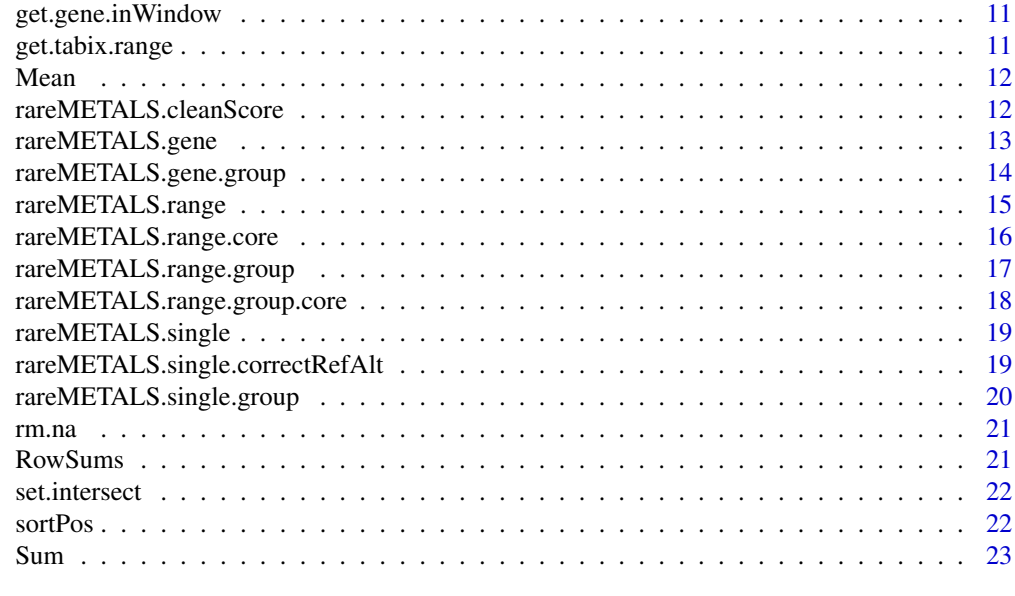

#### **Index** [24](#page-23-0)

binary.rareMETALS.single.group *Single variant meta-analysis*

## Description

Single variant meta-analysis

## Usage

```
binary.rareMETALS.single.group(score.stat.file, cov.file, range, refaltList,
  alternative = c("two-sided", "greater", "less"), callrate.cutoff = 0,hwe.cutoff = 0, correctFlip = TRUE, analyzeRefAltListOnly = TRUE)
```
#### Arguments

score.stat.file

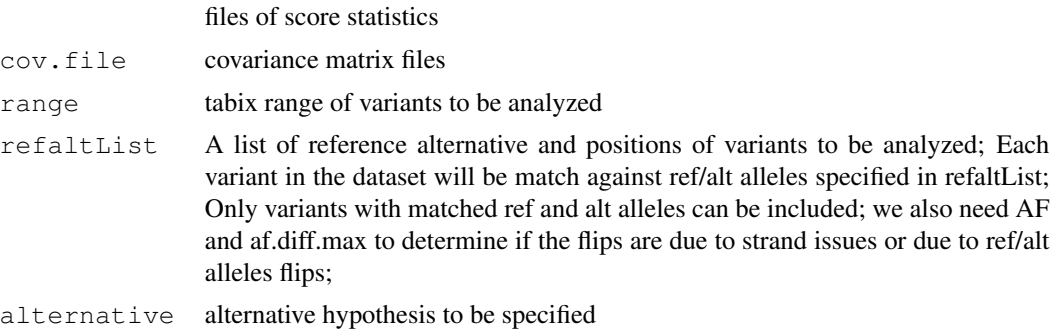

#### <span id="page-2-0"></span>ColSums 3

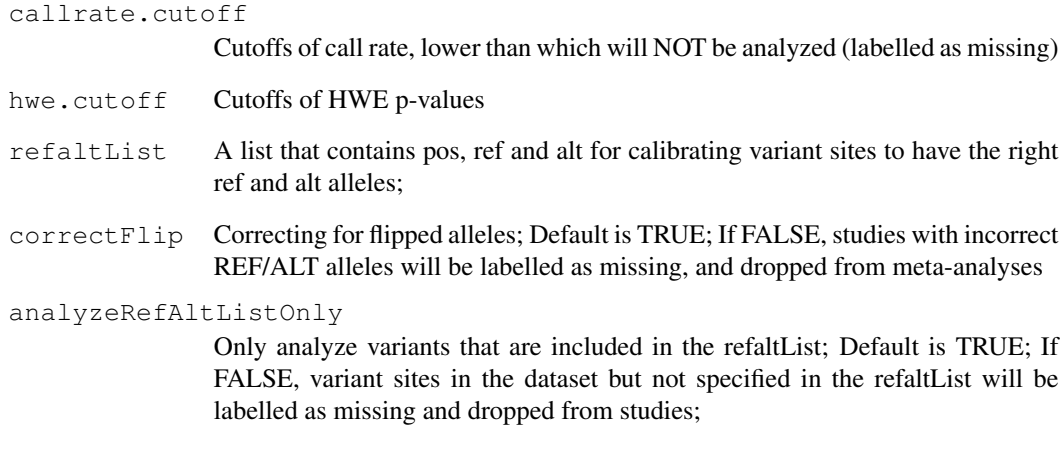

## Value

a list consisting of results

ColSums *Safe colSums*

## Description

Safe colSums

## Usage

ColSums(a)

## Arguments

a Input vector, matrix etc.

## Value

Return the sum of the elements in a;

<span id="page-3-0"></span>conditional.rareMETALS.range

*Perform conditional analysis for gene-level tests*

## Description

Perform conditional analysis for gene-level tests

#### Usage

```
conditional.rareMETALS.range(range.name = NULL, score.stat.file, cov.file,
  candidate.variant.vec, known.variant.vec, test = "GRANVIL", maf.cutoff,
  alternative = c("two-sided", "greater", "less"), ix.gold = 1,out.digits = 4, callrate.cutoff = 0, hwe.cutoff = 0, max.VT = NULL)
```
## Arguments

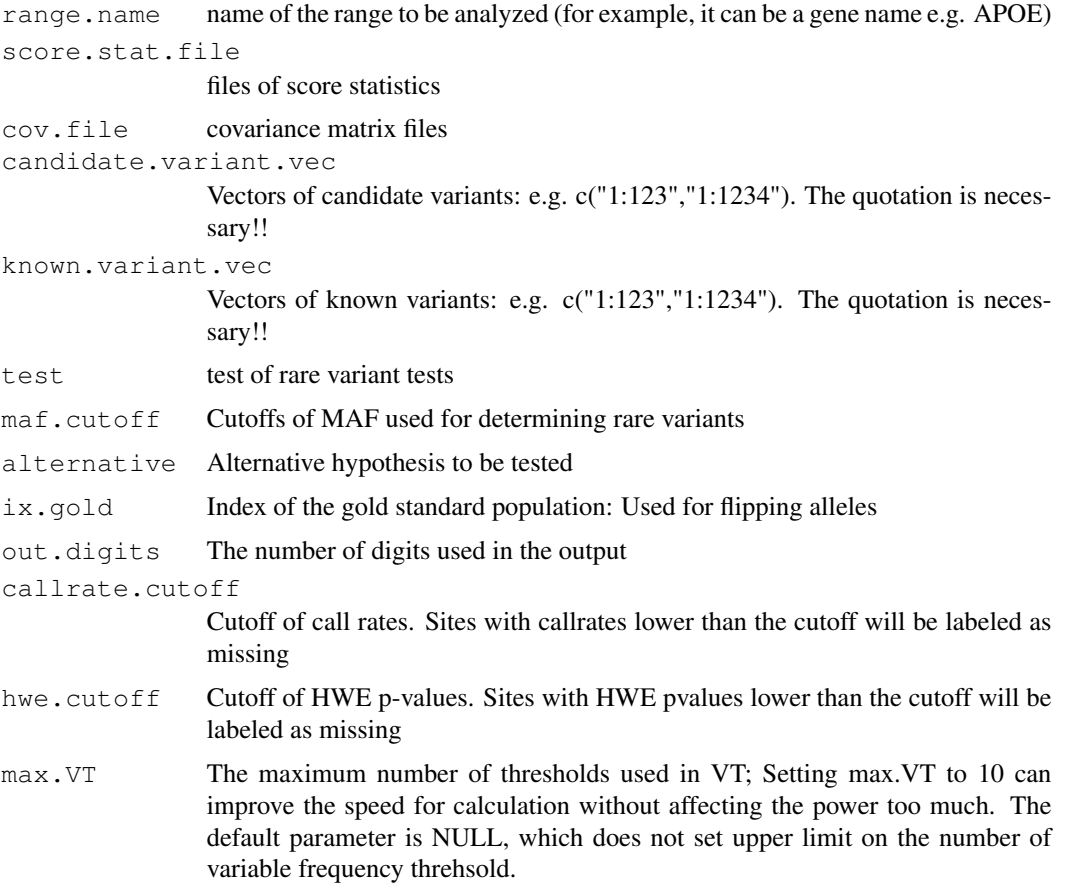

<span id="page-4-0"></span>conditional.rareMETALS.range.group *Perform conditional analysis for gene-level tests and correcting for allele flips with*

## Description

Perform conditional analysis for gene-level tests and correcting for allele flips with

#### Usage

```
conditional.rareMETALS.range.group(range.name = NULL, score.stat.file,
  cov.file, candidate.variant.vec, known.variant.vec, test = "GRANVIL",
 maf.cutoff, alternative = c("two.sided", "greater", "less"), refaltList,
 out.digits = 4, callrate.cutoff = 0, hwe.cutoff = 0, max.VT = NULL,
  correctFlip = TRUE, analyzeRefAltListOnly = TRUE)
```
## Arguments

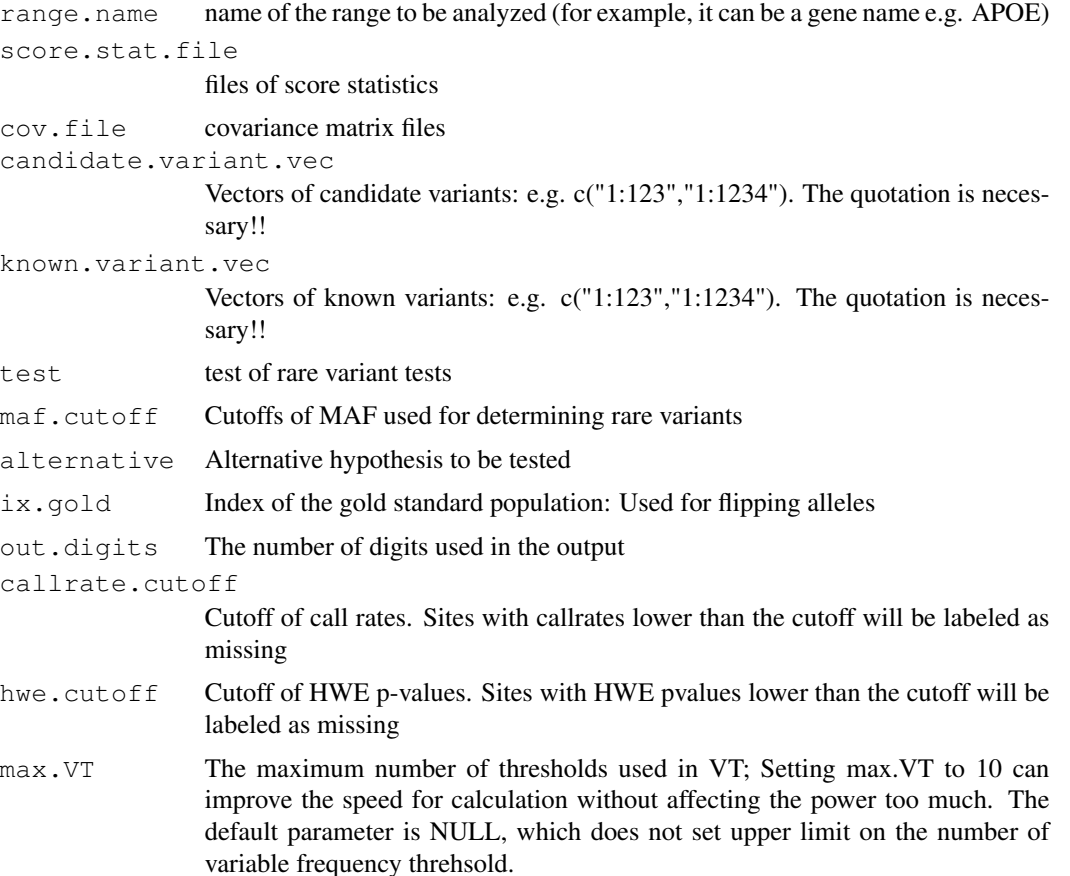

<span id="page-5-0"></span>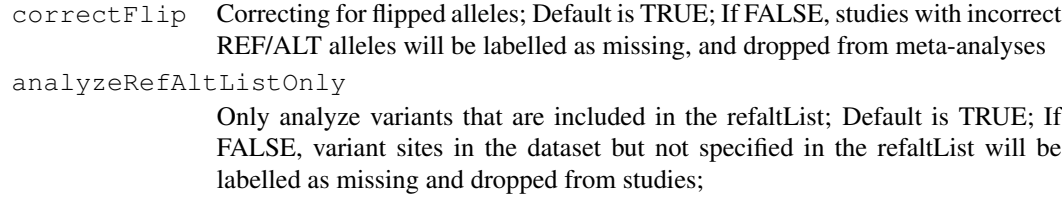

conditional.rareMETALS.single *Perform conditional analysis for single variant tests*

## Description

Perform conditional analysis for single variant tests

#### Usage

```
conditional.rareMETALS.single(candidate.variant.vec, score.stat.file, cov.file,
 known.variant.vec, maf.cutoff, no.boot = 10000,
 alternative = c("two-sided", "greater", "less"), ix.gold = 1,out.digits = 4, callrate.cutoff = 0, hwe.cutoff = 0,
  p.value.known.variant.vec = NA, anno.known.variant.vec = NA,
  anno.candidate.variant.vec = NA)
```
## Arguments

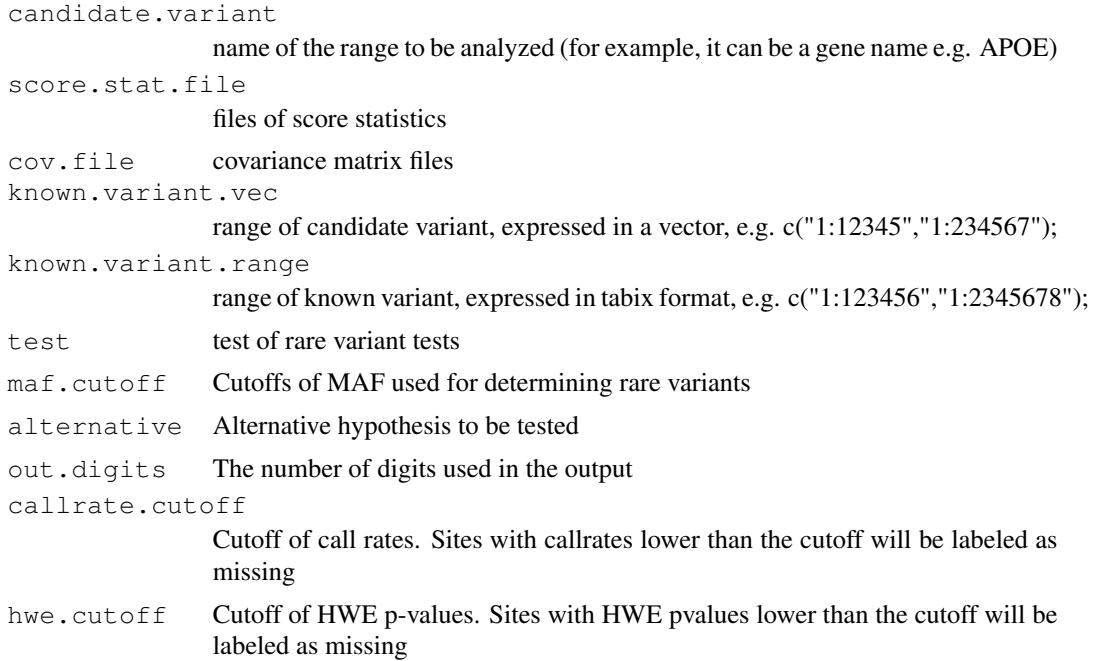

#### <span id="page-6-0"></span>Value

return a list of meta-analysis results

conditional.rareMETALS.single.group *Perform conditional analysis for single variant tests*

#### Description

Perform conditional analysis for single variant tests

#### Usage

```
conditional.rareMETALS.single.group(candidate.variant, score.stat.file,
  cov.file, known.variant.vec, refaltList, maf.cutoff,
  alternative = c("two-sided", "greater", "less"), out.digits = 4,callrate.cutoff = 0, hwe.cutoff = 0, approxCov = TRUE,
  correctFlip = TRUE)
```
#### Arguments

candidate.variant Candidate variant position; score.stat.file files of score statistics cov.file covariance matrix files known.variant.vec range of candidate variant, expressed in a vector, e.g. c("1:12345","1:234567"); refaltList A list of ref, alt alleles, as well as variant frequencies, whether it needs to check AF as for flipping alleles; test test of rare variant tests maf.cutoff Cutoffs of MAF used for determining rare variants alternative Alternative hypothesis to be tested out.digits The number of digits used in the output callrate.cutoff Cutoff of call rates. Sites with callrates lower than the cutoff will be labeled as missing hwe.cutoff Cutoff of HWE p-values. Sites with HWE pvalues lower than the cutoff will be labeled as missing

#### Value

return a list of meta-analysis results

<span id="page-7-0"></span>conditional.rareMETALS.single.group.core *Perform conditional analysis for single variant tests*

## Description

Perform conditional analysis for single variant tests

#### Usage

```
conditional.rareMETALS.single.group.core(candidate.variant, score.stat.file,
 cov.file, known.variant.vec, refaltList, maf.cutoff,
 alternative = c("two-sided", "greater", "less"), out.digits = 4,callrate.cutoff = 0, hwe.cutoff = 0, approxCov = TRUE,
 correctFlip = TRUE)
```
#### Arguments

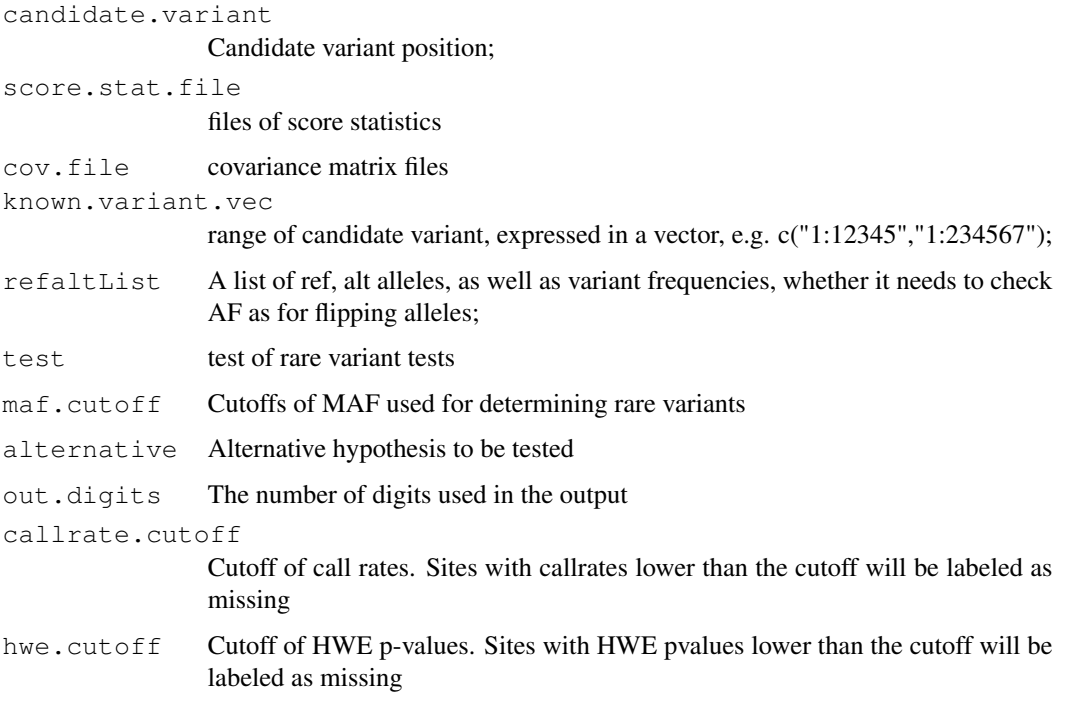

#### Value

return a list of meta-analysis results

<span id="page-8-0"></span>find.gene.chrpos *Find the chromosomal position for genes;*

#### Description

Find the chromosomal position for genes;

### Usage

find.gene.chrpos(candidate.gene)

#### Arguments

candidate.gene Name of candidate genes;

#### Value

a list consisiting of tabix, pos.start and pos.end;

find.top.variant *Find top variants in a gene region that satisfy a MAF cutoff;*

## Description

Find top variants in a gene region that satisfy a MAF cutoff;

#### Usage

```
find.top.variant(candidate.variant.vec, window.size, singlevar.result,
 pval.cutoff = 3.1e-07)
```
#### Arguments

candidate.vairant.vec The vector of candidate variant; window.size The size of window, default is 1e6 singlevar.result Single varinat association results; pval.cutoff The cutoffs of p-values;

<span id="page-9-0"></span>

## Description

This is the function for flipping alleles

## Usage

```
flipAllele(raw.data, raw.data.ori, refaltList, ix.pop, ix.var, log.mat.var,
 correctFlip = TRUE, analyzeRefAltListOnly = TRUE)
```
#### Arguments

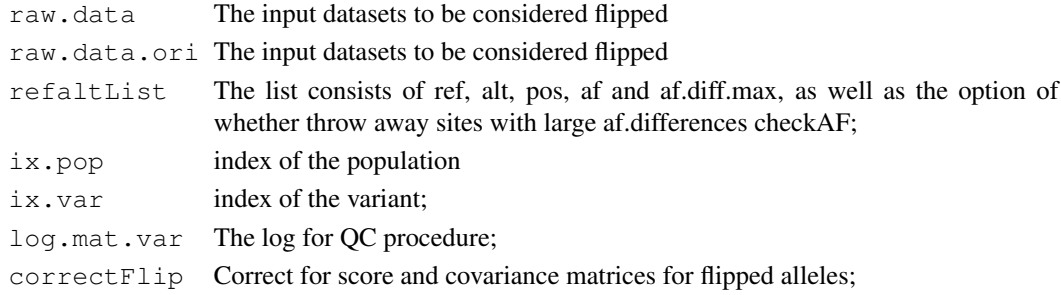

#### Value

A list consist of modified raw.data, ix.include and log.mat.var

genomic.dist *Get genomic distance between two variant positions;*

#### Description

Get genomic distance between two variant positions;

#### Usage

genomic.dist(pos1, pos2)

## Arguments

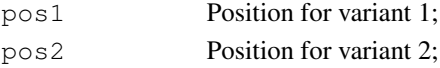

## Value

Return variant positions;

<span id="page-10-0"></span>get.gene.inWindow *Find nearby genes for a sigificant SNP*

## Description

Find nearby genes for a sigificant SNP

#### Usage

```
get.gene.inWindow(known.variant.vec, window.size = 1e+06)
```
## Arguments

known.variant.vec

Positions of known variants, in the format of 1:12345

window.size The window size. Genes within the window are extracted. Default size is 1e6

#### Value

A vector of genes;

get.tabix.range *change position to tabix range;*

#### Description

change position to tabix range;

#### Usage

```
get.tabix.range(variant.vec)
```
#### Arguments

variant.vec The vector of variants of the format "1:12345";

## Value

A vector of tabix ranges;

<span id="page-11-0"></span>Mean *Safe mean*

## Description

Safe mean

## Usage

Mean(a)

## Arguments

a Input vector, matrix etc.

## Value

Return the sum of the elements in a;

rareMETALS.cleanScore

*Single variant meta-analysis*

## Description

Single variant meta-analysis

## Usage

```
rareMETALS.cleanScore(score.stat.file, refaltList, hwe.cutoff, callrate.cutoff,
  af.diff.max = 0.7, checkAF = TRUE)
```
## Arguments

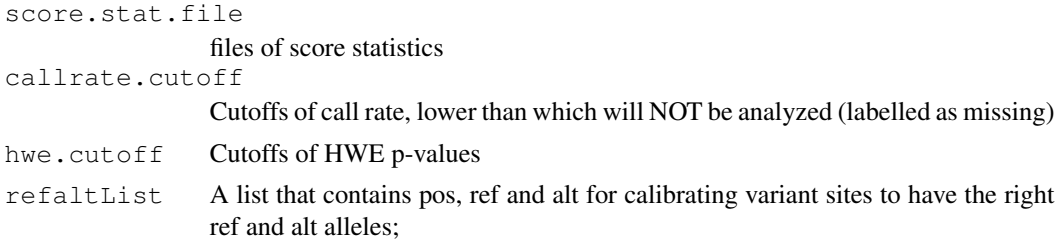

### Value

<span id="page-12-0"></span>rareMETALS.gene *Meta-analysis of gene-level tests;*

## Description

Meta-analysis of gene-level tests;

## Usage

```
rareMETALS.gene(ANNO, score.stat.file, cov.file, gene, test = "GRANVIL",
 maf.cutoff, no.boot = 10000, alternative = c("two-sided", "greater","less"), alpha = 0.05, ix.gold = 1, out.digits = 4,
 callrate.cutoff = 0, hwe.cutoff = 0, gene.file = "refFlat_hg19.txt.gz",
 max.VT = NULL)
```
## Arguments

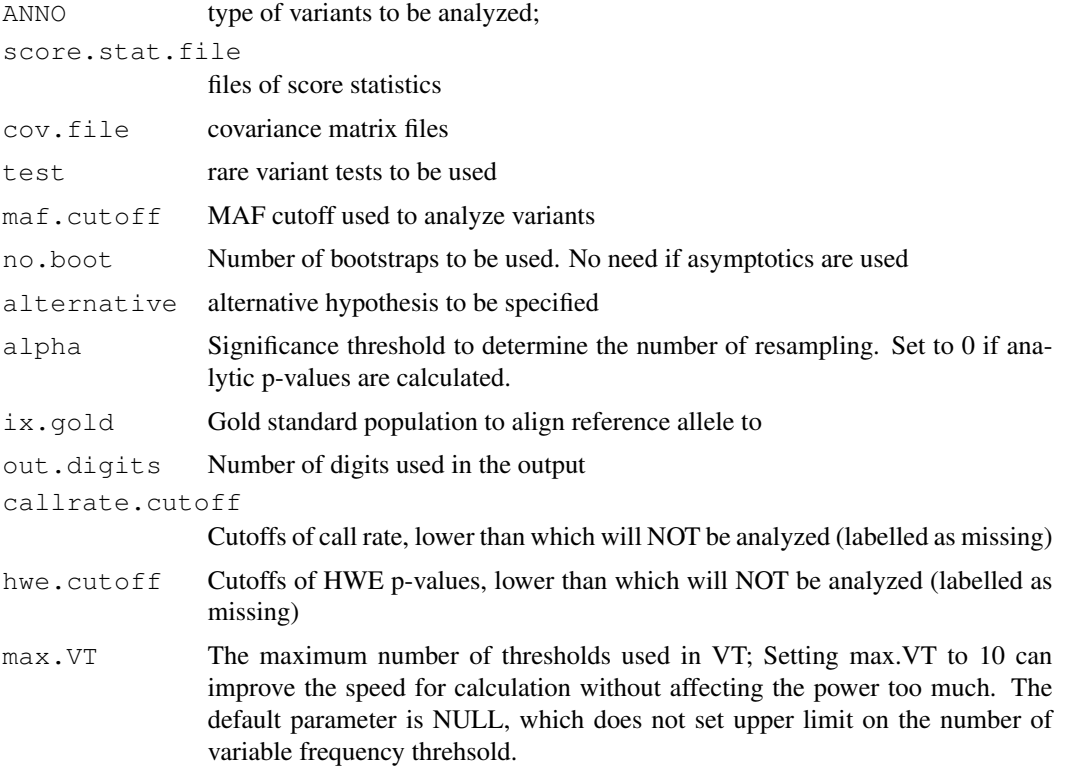

## Value

```
rareMETALS.gene.group
```
*Meta-analysis of gene-level tests by range;*

## Description

Meta-analysis of gene-level tests by range;

#### Usage

```
rareMETALS.gene.group(score.stat.file, cov.file, range, range.name,
 test = "GRANVIL", refaltList, maf.cutoff = 1, no.boot = 10000,
 alternative = c("two-sided", "greater", "less"), alpha = 0.05,ix.gold = 1, out.digits = 4, callrate.cutoff = 0, hwe.cutoff = 0,
 max.VT = NULL)
```
## Arguments

score.stat.file

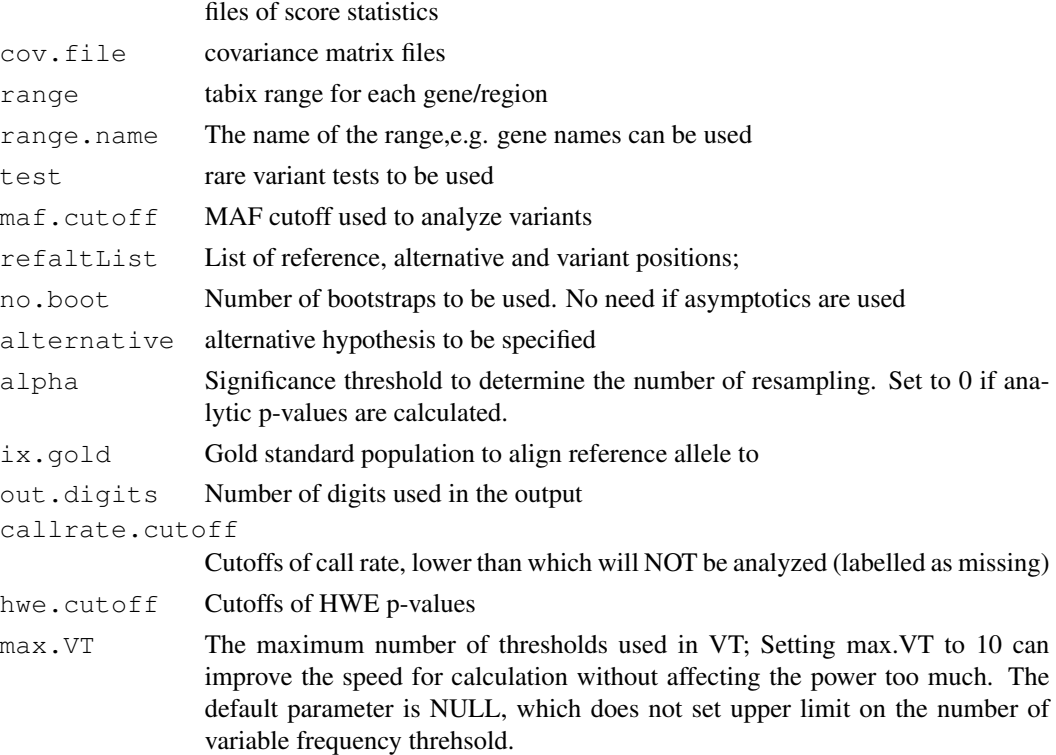

## Value

<span id="page-14-0"></span>rareMETALS.range *Meta-analysis of gene-level tests by range;*

#### Description

Meta-analysis of gene-level tests by range;

#### Usage

```
rareMETALS.range(score.stat.file, cov.file, range, range.name,
 test = "GRANVIL", maf.cutoff = 1, alternative = c("two.sided","greater", "less"), ix.gold = 1, out.digits = 4, callrate.cutoff = 0,
 hwe.cutoff = 0, max.VT = NULL)
```
## Arguments

score.stat.file

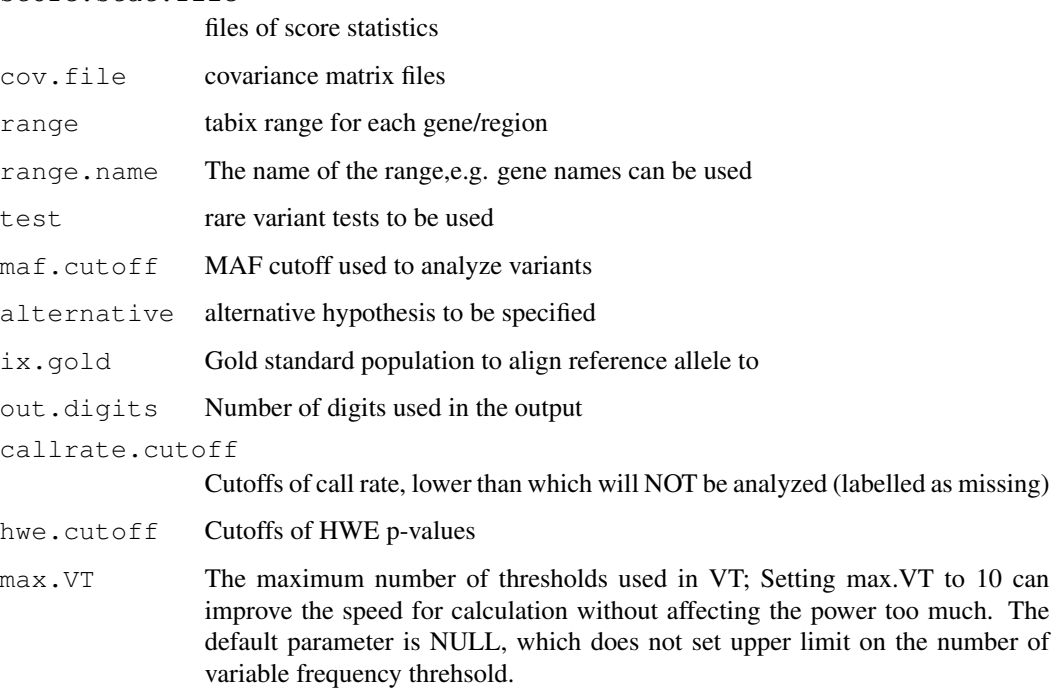

## Value

```
rareMETALS.range.core
```
*#' Meta-analysis of gene-level tests by range;*

#### Description

#' Meta-analysis of gene-level tests by range;

#### Usage

```
rareMETALS.range.core(score.stat.file, cov.file, range, range.name,
  test = "GRANVIL", maf.cutoff = 1, alternative = c("two(sided","greater", "less"), ix.gold = 1, out.digits = 4, callrate.cutoff = 0,
 hwe.cutoff = 0, max.VT = NULL)
```
## Arguments

score.stat.file

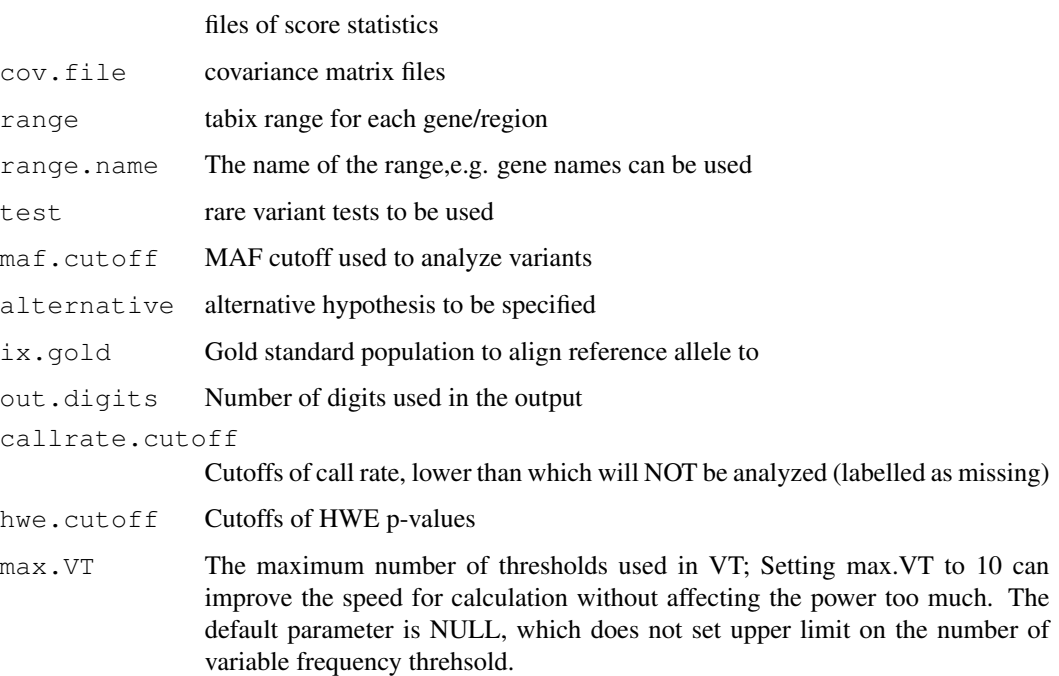

#### Value

<span id="page-16-0"></span>rareMETALS.range.group

*Meta-analysis of gene-level tests by range;*

## Description

Meta-analysis of gene-level tests by range;

#### Usage

```
rareMETALS.range.group(score.stat.file, cov.file, range, range.name,
  test = "GRANVIL", refaltList, maf.cutoff = 1,
  alternative = c("two-sided", "greater", "less"), out.digits = 4,callrate.cutoff = 0, hwe.cutoff = 0, max.VT = NULL,
  correctFlip = TRUE, analyzeRefAltListOnly = TRUE)
```
#### Arguments

score.stat.file

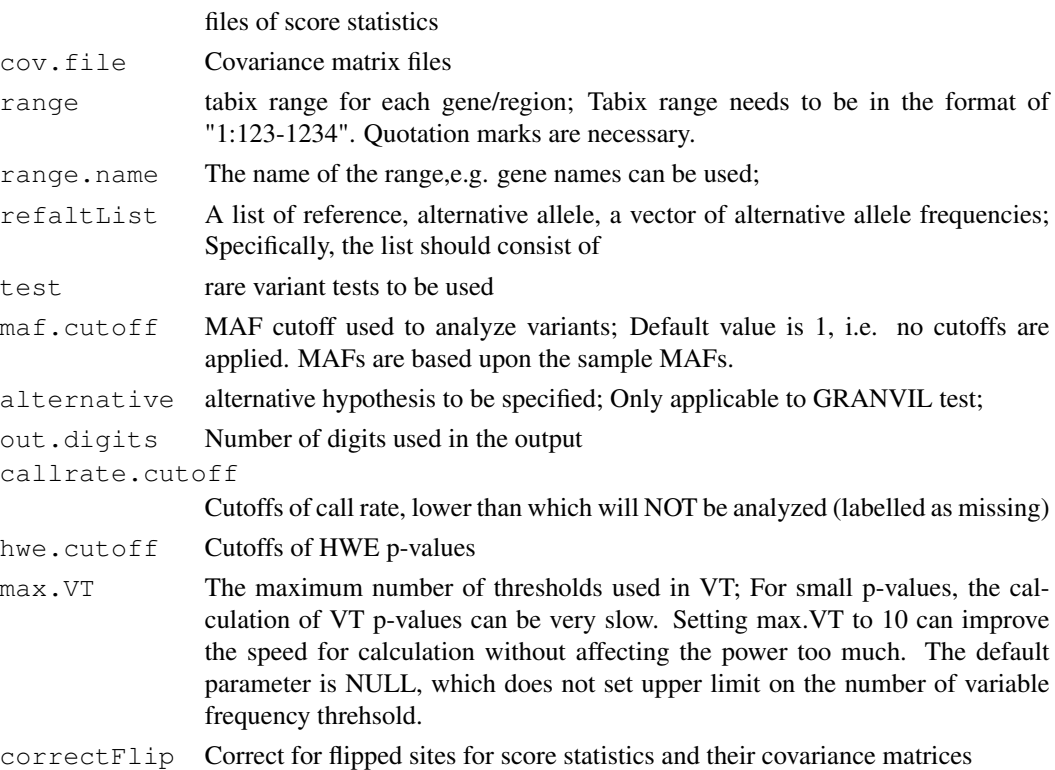

## Value

<span id="page-17-0"></span>rareMETALS.range.group.core

*Meta-analysis of gene-level tests by range;*

#### Description

Meta-analysis of gene-level tests by range;

#### Usage

```
rareMETALS.range.group.core(score.stat.file, cov.file, range, range.name,
 test = "GRANVIL", refaltList, maf.cutoff = 1,
 alternative = c("two-sided", "greater", "less"), out.digits = 4,callrate.cutoff = 0, hwe.cutoff = 0, max.VT = NULL,
  correctFlip = TRUE, analyzeRefAltListOnly = TRUE)
```
## Arguments

score.stat.file

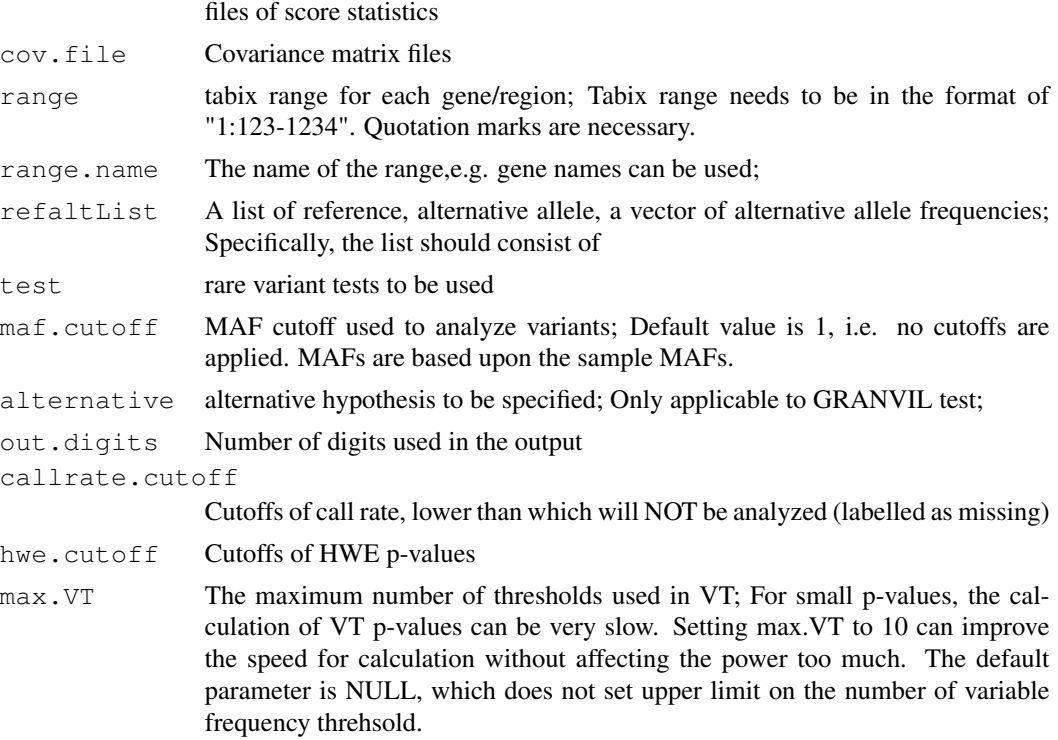

## Value

<span id="page-18-0"></span>rareMETALS.single *Single variant meta-analysis*

#### Description

Single variant meta-analysis

## Usage

```
rareMETALS.single(score.stat.file, cov.file, range,
 alternative = c("two-sided", "greater", "less"), ix.gold = 1,callrate.cutoff = 0, hwe.cutoff = 0)
```
#### Arguments

score.stat.file

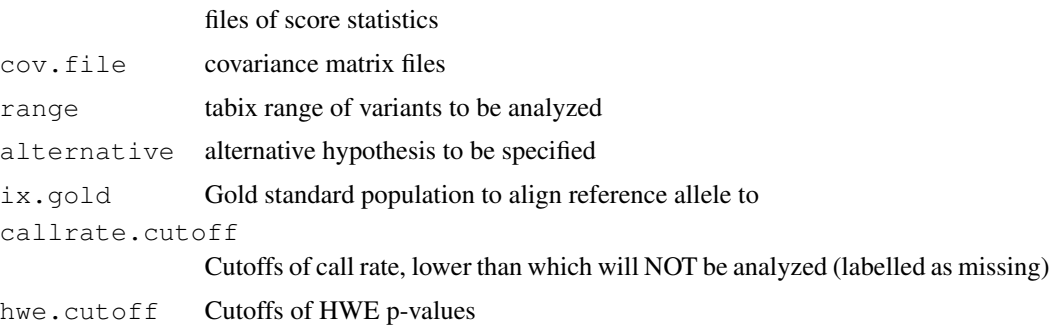

#### Value

a list consisting of results

rareMETALS.single.correctRefAlt *Single variant meta-analysis*

#### Description

Single variant meta-analysis

#### Usage

```
rareMETALS.single.correctRefAlt(score.stat.file, cov.file, range, refaltList,
  alternative = c("two-sided", "greater", "less"), callrate.cutoff = 0,hwe.cutoff = 0)
```
## Arguments

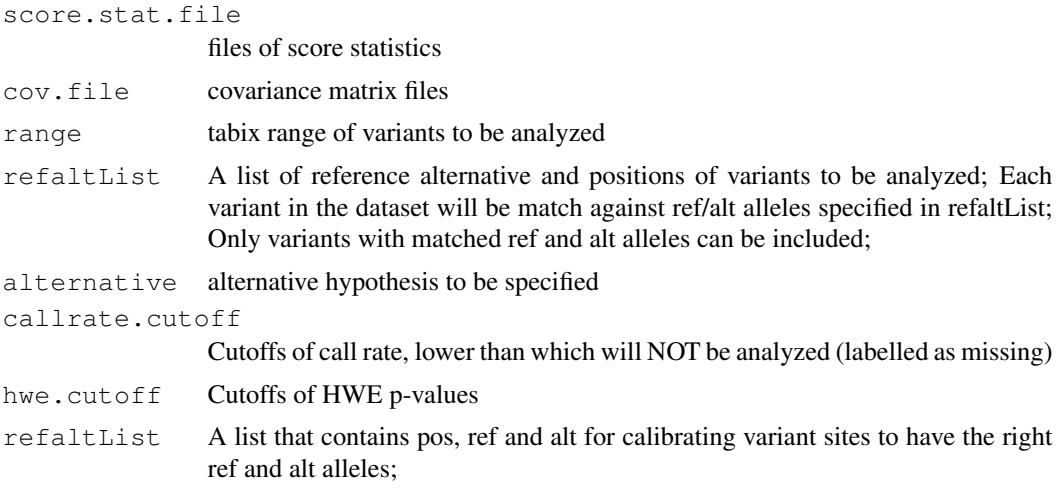

#### Value

a list consisting of results

rareMETALS.single.group

*Single variant meta-analysis*

## Description

Single variant meta-analysis

## Usage

```
rareMETALS.single.group(score.stat.file, cov.file, range, refaltList,
  alternative = c("two-sided", "greater", "less"), callrate.cutoff = 0,hwe.cutoff = 0, correctFlip = TRUE, analyzeRefAltListOnly = TRUE)
```
## Arguments

score.stat.file

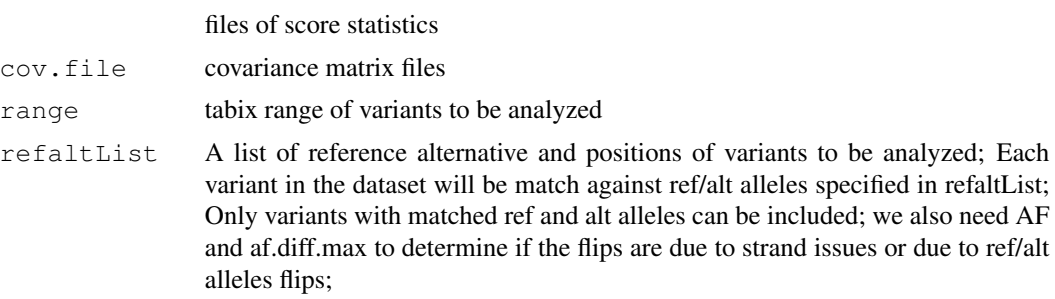

<span id="page-19-0"></span>

#### <span id="page-20-0"></span>rm.na 21

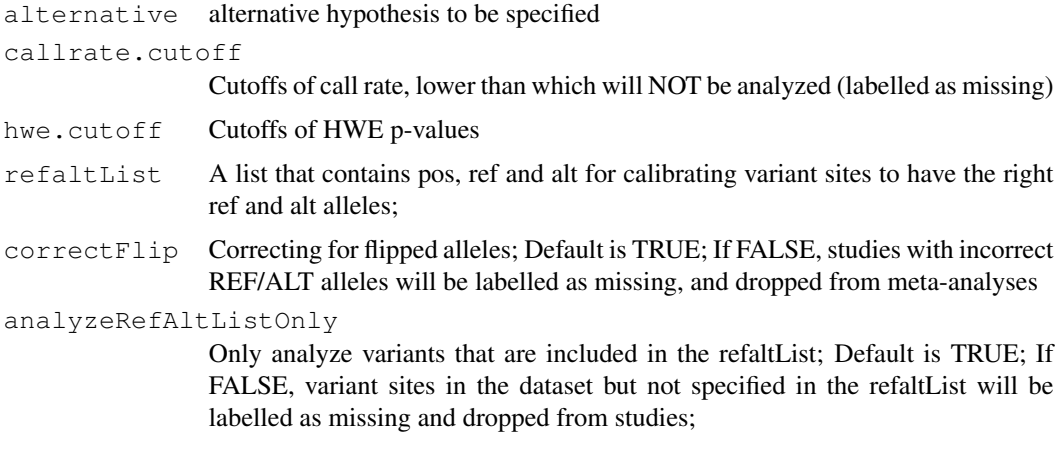

## Value

a list consisting of results

rm.na *Remove nas* Description Remove nas Usage rm.na(x) Arguments x input; RowSums *Safe rowSums*

# Description

Safe rowSums

# Usage

RowSums(a)

#### <span id="page-21-0"></span>Arguments

a Input vector, matrix etc.

## Value

Return the sum of the elements in a;

set.intersect *Intersection of two sets;*

## Description

Intersection of two sets;

## Usage

set.intersect(set1, set2)

## Arguments

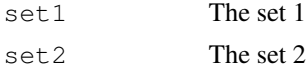

#### Value

The intersection of set1 and set2;

sortPos *Sort genomic positions;*

## Description

Sort genomic positions;

#### Usage

sortPos(pos)

## Arguments

pos Genomic positions in the form of 1:12345;

### Value

Return sorted genomic positions;

<span id="page-22-0"></span>

# Description

Safe sum

# Usage

Sum(a)

# Arguments

a Input vector, matrix etc.

## Value

Return the sum of the elements in a;

# <span id="page-23-0"></span>Index

```
binary.rareMETALS.single.group,
       2
ColSums, 3
conditional.rareMETALS.range, 4
conditional.rareMETALS.range.group,
       5
conditional.rareMETALS.single, 6
conditional.rareMETALS.single.group,
       7
conditional.rareMETALS.single.group.core,
       8
find.gene.chrpos, 9
find.top.variant, 9
flipAllele, 10
genomic.dist, 10
get.gene.inWindow, 11
get.tabix.range, 11
Mean, 12
rareMETALS.cleanScore, 12
rareMETALS.gene, 13
rareMETALS.gene.group, 14
rareMETALS.range, 15
rareMETALS.range.core, 16
rareMETALS.range.group, 17
rareMETALS.range.group.core, 18
rareMETALS.single, 19
rareMETALS.single.correctRefAlt,
       19
rareMETALS.single.group, 20
rm.na, 21
RowSums, 21
set.intersect, 22
sortPos, 22
Sum, 23
```